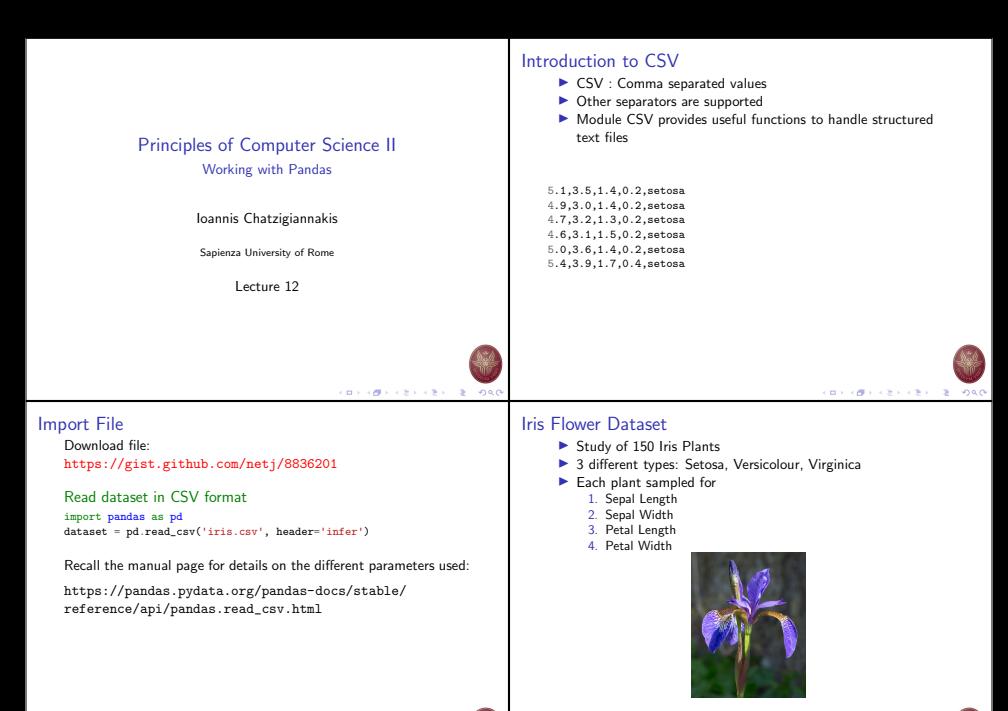

 $(0.11)(0.11)(0.11)(0.11)(0.11)$  $-2080$ 

**CONVERTED IN STREET** 

## Exercise – Scatter plots

- ▶ Create Scatter plots for all iris species:
	- 1. Sepal Length vs Sepal Width
	- 2. Sepal Length vs Petal Length
	- 3. Sepal Length vs Petal Width
	- 4. Sepal Width vs Petal Length
	- 5. Sepal Width vs Petal Width
	- 6. Petal Length vs Petal Width

## Exercise – Histograms

- For each iris species create Histograms:
	- 1. Sepal Length
	- 2. Sepal Width
	- 3. Petal Length
	- 4. Petal Width

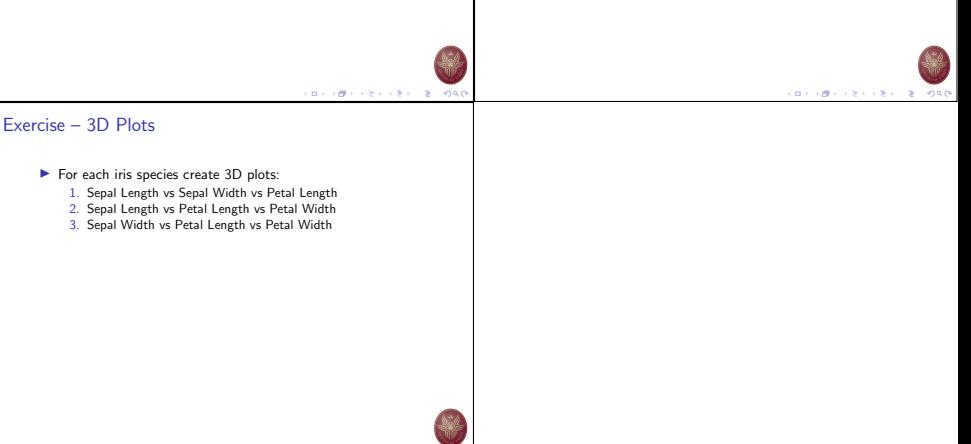

イロメンタン イエンスエンジェ  $-280$